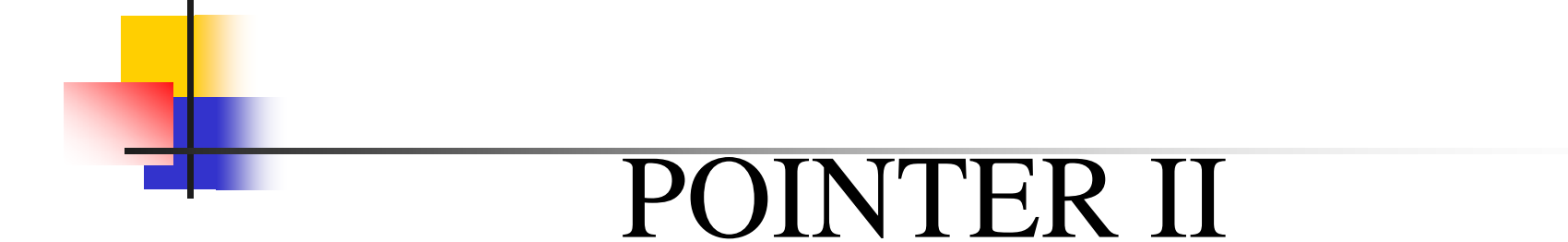

Oleh : Mike Yuliana PENS-ITS

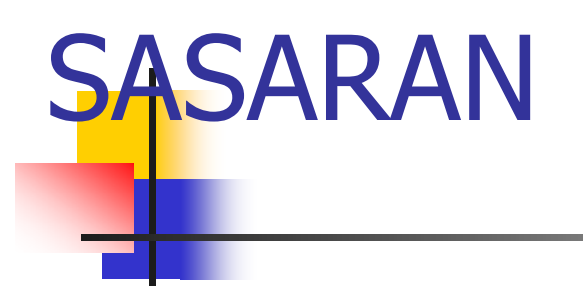

- $\sim$ Menjelaskan tentang array dari pointer
- H Menjelaskan tentang pointer menunjuk pointer
- $\mathcal{L}_{\rm{max}}$ Menjelaskan tentang pointer dalam fungsi

Array of Pointer

- **Filatu array bisa digunakan** untuk menyimpan sejumlah pointer.
- Jika dideklarasikan :

char \*nama\_hari[10]; merupakan pernyataan untuk mendeklarasikan array of pointer to char.

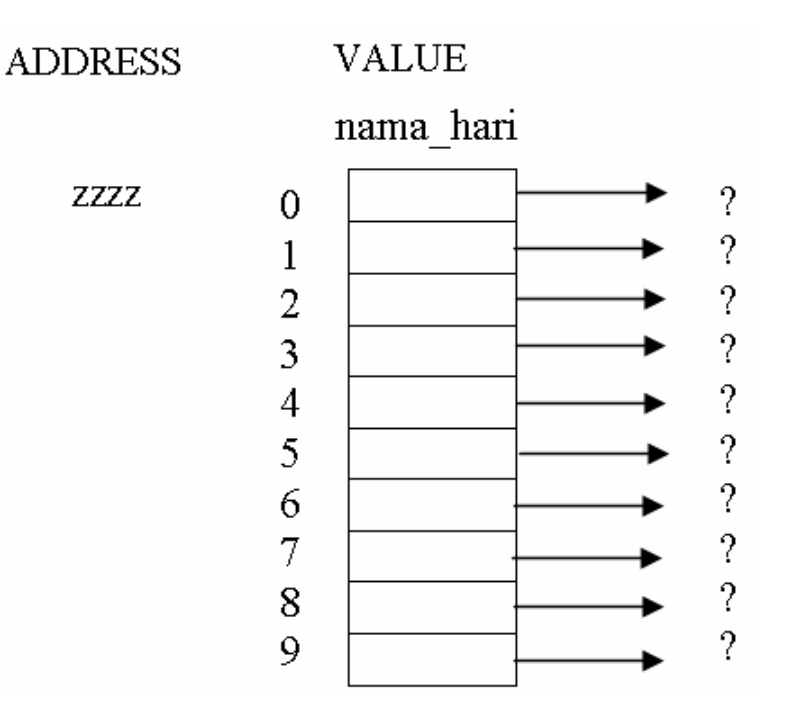

**Array** nama\_hari terdiri dari 10 elemen berupa pointer yang menunjuk ke data bertipe char.

# Array of Pointer

Array pointer bisa diinisialisasi sewaktu pendeklarasian.

Jika dideklarasikan:

```
char *namahari[] =
       {"Senin", 
       "Selasa", 
       "Rabu", 
       "Kamis", 
       "Jumat", 
       "Sabtu", 
       "Minggu"};
```
- F. Pada contoh ini :
	- namahari[0] berisi alamat/pointer yang menunjuk ke string "Senin".
	- namahari[1] berisi alamat/pointer yang menunjuk ke string "Selasa".
	- namahari[2] berisi alamat/pointer yang menunjuk ke string "Rabu".
	- dan seterusnya

```
Contoh #1
#include <stdio.h>
main()
{
  int i;
  char hari[7][7]={"senin","selasa","rabu","kamis", "jumat", 
  "sabtu", "minggu"};
  char *phari[7];
  for(i=0; i<7;i++)
  phari[i]= hari[i];
  for(i=0; i<7;i++)
  printf("%s", phari[i]);
  }
```
#### **Pointer to Pointer**

- **ADDRESS VALUE**  Suatu pointer bisa menunjuk ke pointer yang Ξ var x 1000 lain 25 Jika dideklarasikan :  $ptr1$ Ξ 1000 2000 int var $_x = 25$ , \*ptr1, \*\*ptr2;  $ptr2$ – var\_x adalah variabel bertipe int. 2000 **ZZZZ** - ptr1 adalah variabel bertipe *pointer to int*  $\rightarrow$ pointer yang menunjuk ke sebuah data bertipe int
	- ptr2 adalah variabel bertipe *pointer to pointer to int*  $\rightarrow$ pointer yang menunjuk ke *pointer to int* (itulah sebabnya deklarasinya berupa int \*\*ptr2;  $\sqrt[3]{ }$
- Ξ Agar ptr1 menunjuk ke variabel var\_x dan ptr2 menunjuk ke ptr1, instruksinya sbb :

```
ptr1 = 8var x;
ptr2 = &ptr1;
```
# Contoh #2

}

```
#include <stdio.h>
main()int varx = 273, *ptr1, **ptr2;
  ptr1 = 8var x;
  ptr2 = &ptr1;printf("Alamat var_x = p\infty, \ar_{x});
```
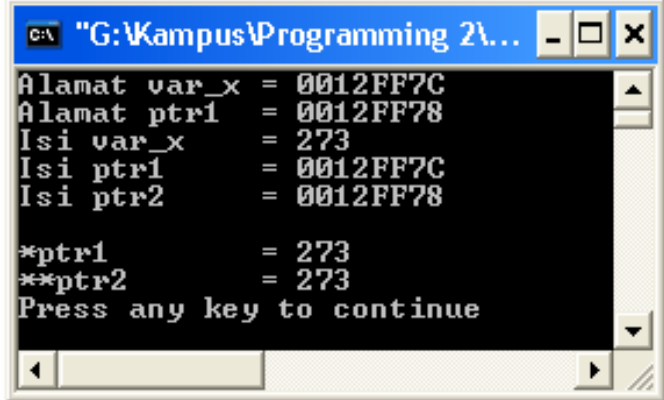

```
printf("Alamat ptr1 = \phip\n", &ptr1);
printf("Isi var_x = d\n\times x = d\ln", var_x);
printf("Isi ptr1 = p\in \mathbb{R});
printf("Isi ptr2 = p\ln", ptr2);
printf("\n*ptr1 = \frac{\partial}{\partial n}, *ptr1);
printf("**ptr2 = \delta d \nightharpoonup, **ptr2);
```
## **Pointer dan Fungsi**

#### Pointer dalam Fungsi

- 1. Pointer Sebagai Parameter Fungsi
	- П Pointer sebagai parameter dalam Fungsi
	- П Parameter Formal dan Parameter Aktual
	- П Cara Melewatkan Parameter dalam Fungsi
		- $\mathcal{L}_{\mathcal{A}}$ Pass by Value
		- Pass by pointer (Pointer Sebagai Parameter Fungsi)
- 2. Pointer Sebagai Keluaran Fungsi (return value)

Parameter Formal dan Parameter Aktual

- Parameter formal adalah variabel yang ada pada daftar parameter dalam definisi fungsi.
- Parameter aktual adalah parameter (tidak selalu berupa variabel) yang dipakai dalam pemanggilan fungsi.

#### Parameter Formal dan Parameter Aktual

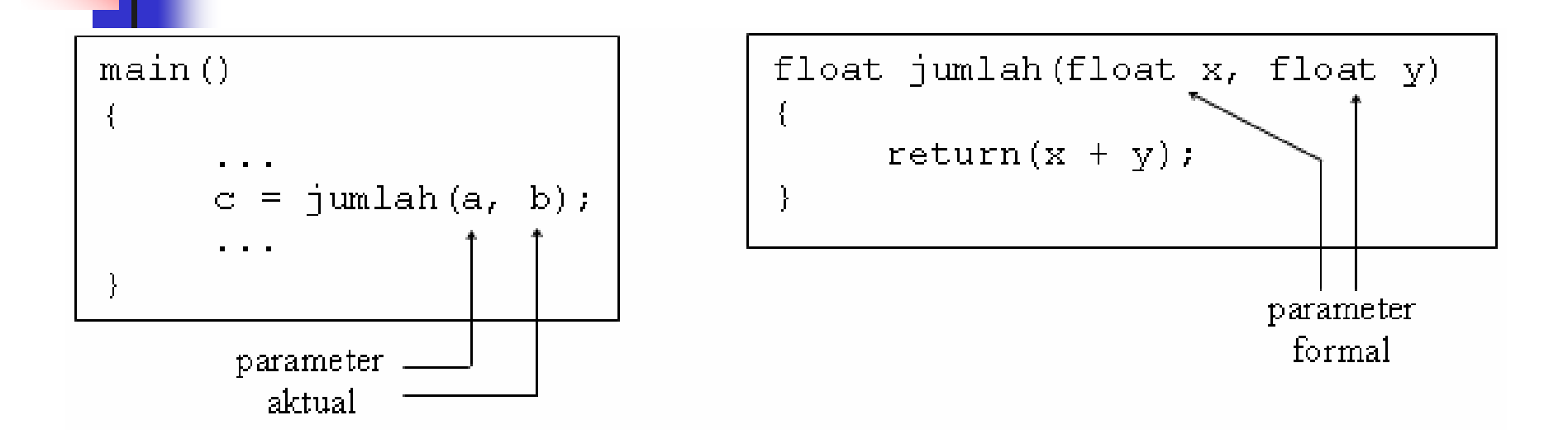

■ Pada contoh program di atas misalnya, maka dalam fungsi jumlah() variabel **x** dan **y** dinamakan sebagai parameter formal, sedangkan variabel a dan b adalah parameter aktual

### Pengiriman Parameter dalam Fungsi

- $\mathcal{L}^{\text{max}}_{\text{max}}$  Ada dua cara untuk melewatkan parameter ke dalam fungsi, yaitu berupa :
	- П Pengiriman berupa nilai/value (pass by value)

 $\rightarrow$  semua contoh fungsi yang telah dibahas sebelumnya (pada bab fungsi)

Π Pengiriman berupa address/alamat (pass by pointer)

# Pengiriman Parameter dalam Fungsi

PASS BY VALUE

П

- yang dikirim sebagai paramenter aktual adalah value/nilainya
- parameter aktual akan dicopy oleh parameter formal
- perubahan apapun pada parameter formal tidak akan berpengaruh kepada parameter aktual

 $\rightarrow$  perubahan di dalam fungsi tidak bisa terbaca di tempat fungsi tsb dipanggil

- $\mathcal{C}^{\mathcal{A}}$  PASS BY POINTER
	- yang dikirim sebagai parameter aktual adalah address/alamat dari sebuah value
	- yang menerima kiriman tsb atau yang menjadi parameter formal<br>adalah variabel POINTER ( $\rightarrow$  variabel yang khusus untuk  $\rightarrow$  variabel yang khusus untuk menampung address)
	- П perubahan di dalam fungsi bisa terbaca kembali di tempat fungsi tsb dipanggil

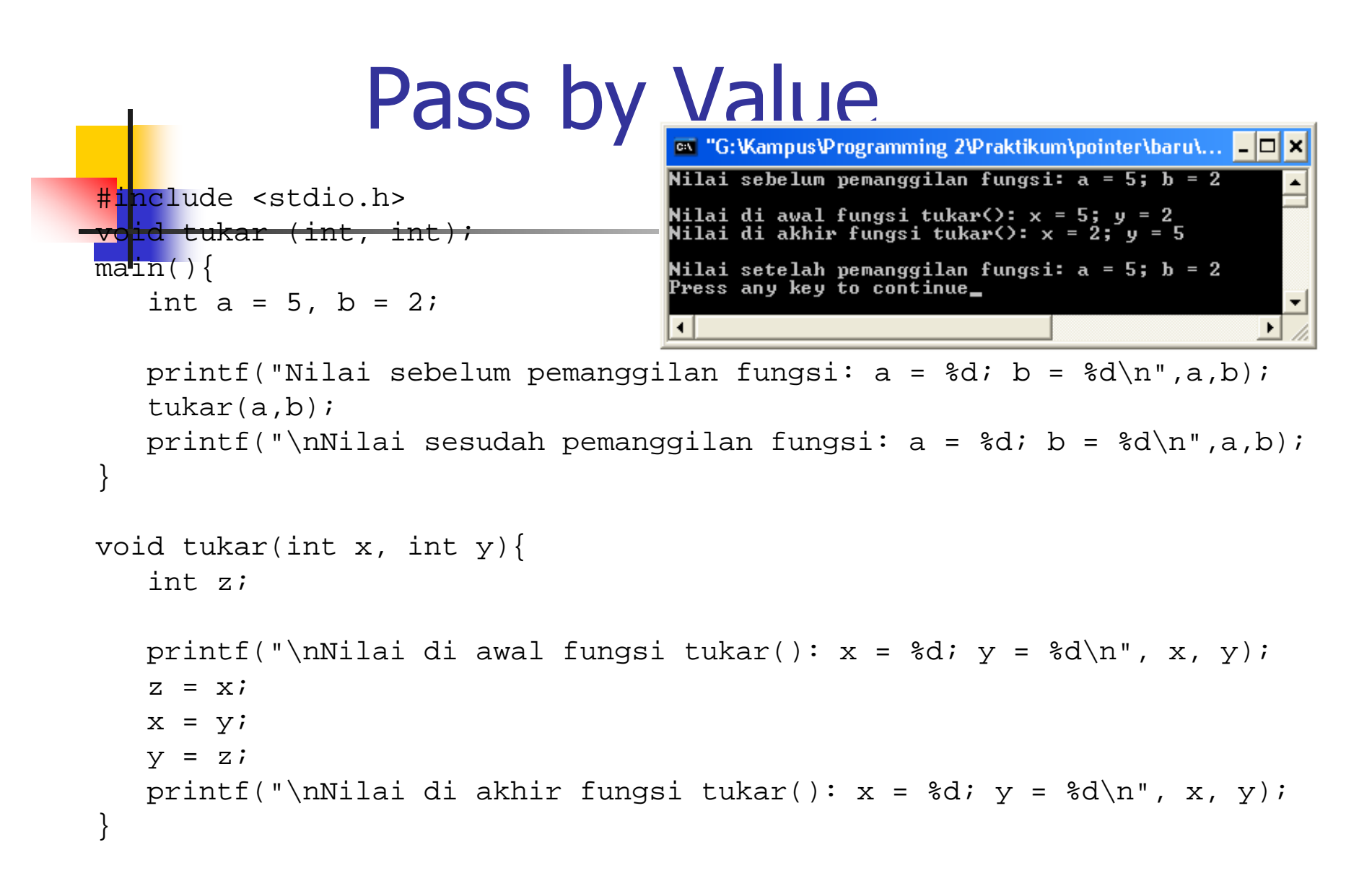

#### Pass by Pointer

%d\n",\*x,\*y);

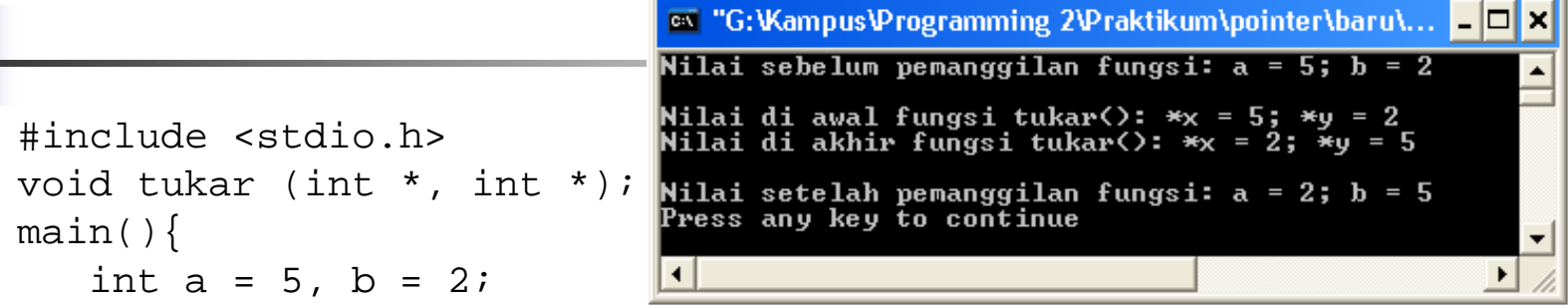

```
printf("Nilai sebelum pemanggilan fungsi: a = %d; b = %d\n", a, 
   b);
   tukar(&a,&b);
   printf("\nNilai setelah pemanggilan fungsi: a = %d; b =\delta d \n\cdot n, a, b);
}
void tukar(int x, int xy){
   int z;printf("\nNilai di awal fungsi tukar(): *x = %d; *y =\delta d \n\cdot x, *y;z = *x;*_{X} = *_{V}*_{y} = z;printf("Nilai di akhir fungsi tukar(): *x = %d; *y =
```
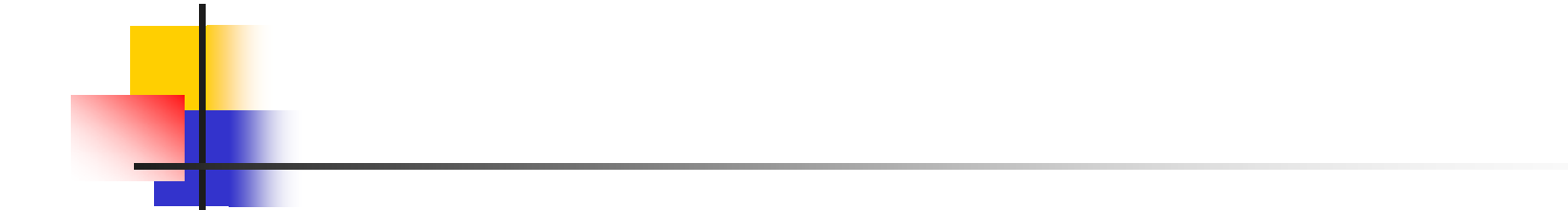

#### LATIHAN SOAL

- 1. Buat program untuk menampilkan int  $nomor[3]=\{10,20,30\}$  dengan menggunakan array pointer!
- Buat program dengan menggunakan fungsi! Serta gambarkan ilustrasi alokasi memori dari setiap baris pernyataan!

```
#include <stdio.h>
main()
{
int a = 3;
int b = 7;
int *x, *y;
x = \&a;y = \&b;printf("SEMULA : a = \frac{6}{3}d b = \frac{6}{3}d\pi", a, b);
*_{X} = *_{X} + 2;
*_{y} = *_{y} + 2;printf("KINI : a = \frac{6}{3}d b = \frac{6}{3}d\pi", a, b);
}
```
**3. Gambarkan ilustrasi alokasi memori dari setiap baris pernyataan serta perkirakan hasil eksekusinya!**

```
int r, q = 7;
int go_crazy(int *, int *);
\mathtt{main}(\cdot){
int *ptr1 = \alpha q;
int *ptr2 = \&qir = qo\cratinspace crazy(\text{ptr1}, \text{ptr2});printf("q=%d, r=%d, *ptr1=%d, *ptr2=%d\n",q,r,*ptr1,*ptr2);
ptr2 = &r;go_crazy(ptr2, ptr1);
printf("q=%d, r=%d, *ptr1=%d, *ptr2=%d\n",q,r,*ptr1,*ptr2);
}
int go crazy(int *p1, int *p2)
{
int x = 5;
r = 12;*p2 = *p1 * 2;p1 = \&x;return *p1 * 3;
}
```
17